## **16/04/2002**

## **Bases de Dados (Prático)**

### **Exercicio 6:**

**I** Para cada empregado, apresentar o seu nome, e calcular o numero de meses entre hoje e o dia em que foi contratado. Dar à coluna o nome de Meses\_Trabalhados. Arredondar o número de meses trabalhados para um numero inteiro acima.

# *Resolução:*

- SQL > SELECT ename, ROUND(MONTHS\_BETWEEN(sysdate, hiredate)) Meses\_Trabalhados
- 2 FROM emp
- 3 ORDER BY (MONTHS\_BETWEEN(sysdate,hiredate));

# **D** Output:

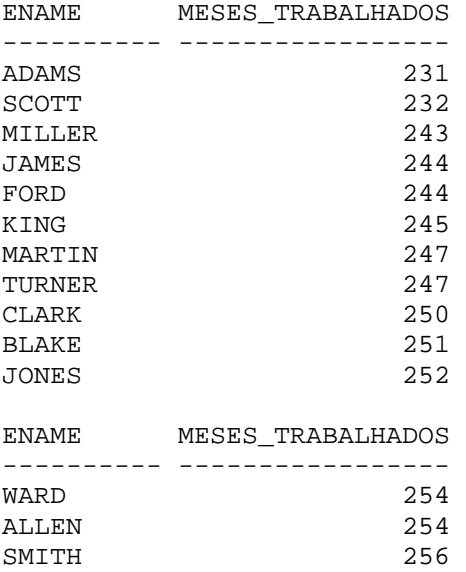

14 rows selected.

#### **Exercicio 7:**

Escreva uma query que apresente o seguinte output: <nome do empregado> ganha <salario> mensalmente, mas quer <3 x o salario>. Dar o nome à coluna de "Salario de Sonho".

## *Resolução:*

SQL > SELECT ename || ' ganha ' || sal || ' dolares mensalmente, mas quer ganhar ' || sal\*3 || '.' "Salario\_de\_Sonho" 2 FROM emp;

## **D** Output:

#### Salario\_de\_Sonho

------------------------------------------------------------ SMITH ganha 800 dolares mensalmente, mas quer ganhar 2400. ALLEN ganha 1600 dolares mensalmente, mas quer ganhar 4800. WARD ganha 1250 dolares mensalmente, mas quer ganhar 3750. JONES ganha 2975 dolares mensalmente, mas quer ganhar 8925. MARTIN ganha 1250 dolares mensalmente, mas quer ganhar 3750. BLAKE ganha 2850 dolares mensalmente, mas quer ganhar 8550. CLARK ganha 2450 dolares mensalmente, mas quer ganhar 7350. SCOTT ganha 3000 dolares mensalmente, mas quer ganhar 9000. KING ganha 5000 dolares mensalmente, mas quer ganhar 15000. TURNER ganha 1500 dolares mensalmente, mas quer ganhar 4500. ADAMS ganha 1100 dolares mensalmente, mas quer ganhar 3300. JAMES ganha 950 dolares mensalmente, mas quer ganhar 2850. FORD ganha 3000 dolares mensalmente, mas quer ganhar 9000. MILLER ganha 1300 dolares mensalmente, mas quer ganhar 3900.

14 linhas seleccionadas.

#### **Exercicio 8:**

**I** Criar uma query que exiba o nome e o salario de todos os empregados, o formato do salario deverá ser de 15 caracteres, os caracteres do lado esquerdo deverao ser \$. De o nome se Salario à coluna.

#### *Resolução:*

SQL > SELECT ename, LPAD(sal,15,'\$') Salario 2 FROM emp;

# **D** Output:

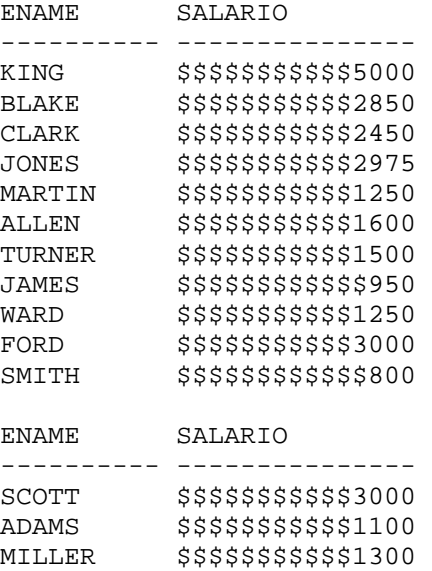

14 rows selected.

**Exercicio 9:** 

**(1)** Por o nome do empregado, com a primeira letra em maiusculo, apresentar o numero de letras que cada nome tem e que os seus nome comecem por J, M e A.

# *Resolução:*

SQL > SELECT INITCAP(ename) "Nome", LENGTH(ename) "Comprimento"

- 2 FROM emp
- 3 WHERE ename LIKE 'A%'
- 4 OR ename LIKE 'J%'
- 5 OR ename LIKE 'M%';

"Output:

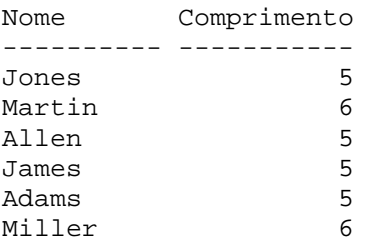

6 rows selected.